**Anonymous for fun and profit** comprendere le informazioni che rilasciamo on-line e off-line, quali sono i metodi e gli accorgimenti tecnici e sociali per difenderci

Firenze, Sabato 4 giugno 2011

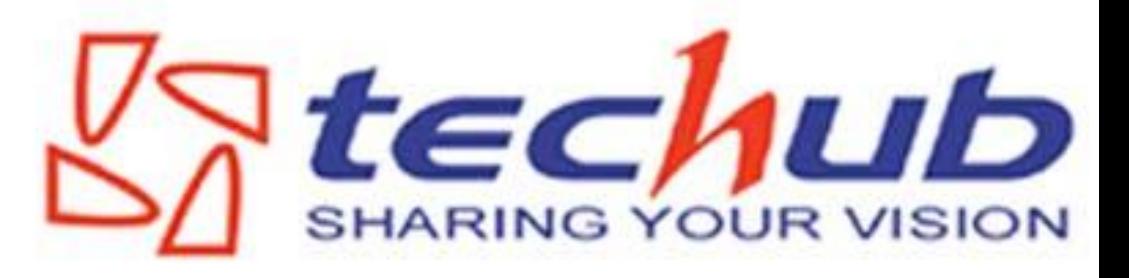

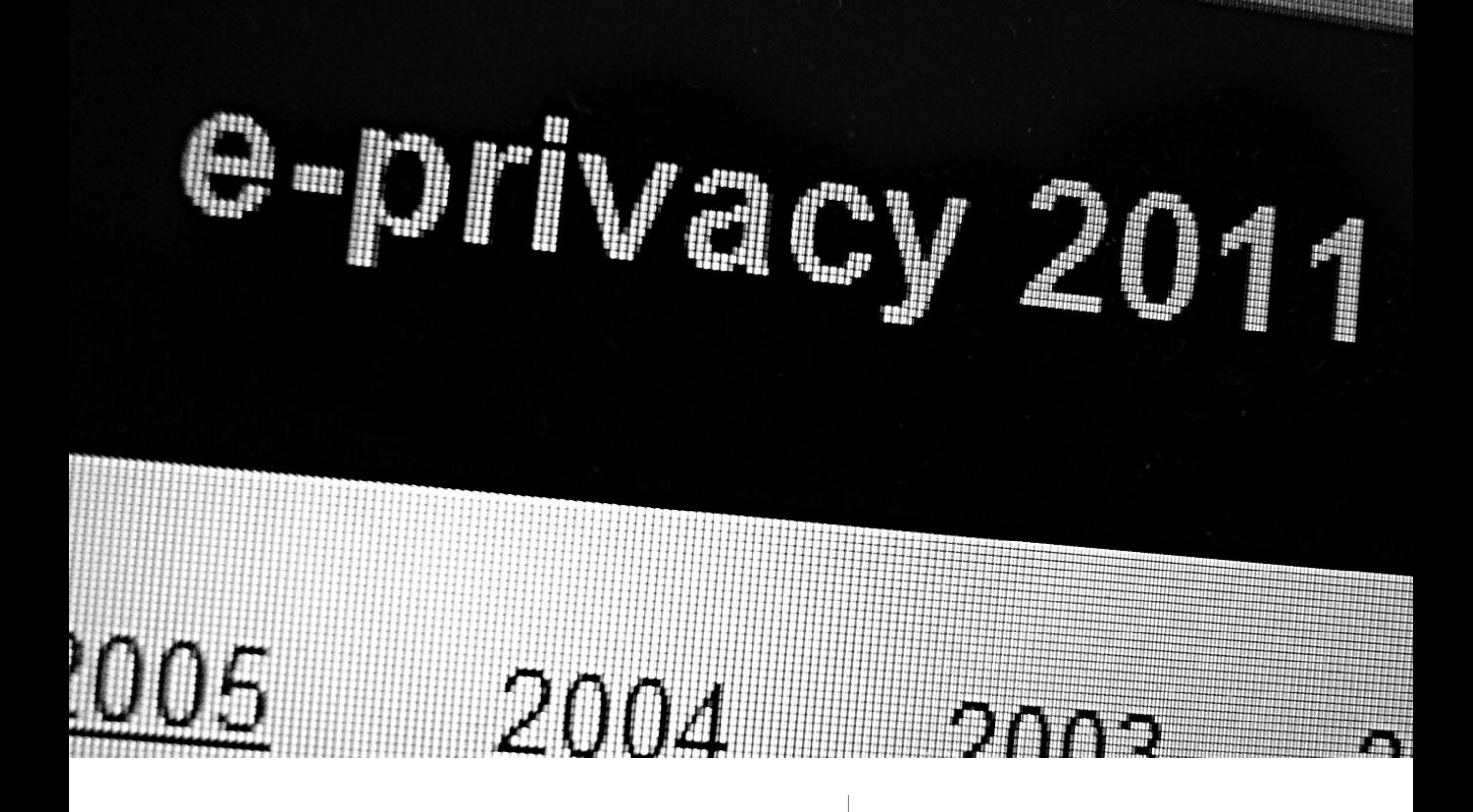

Agenda | Di cosa tratteremo oggi...

## Cos'è l'identità

## Paranoie tecniche

Paranoie sociali

## Paranoie varie

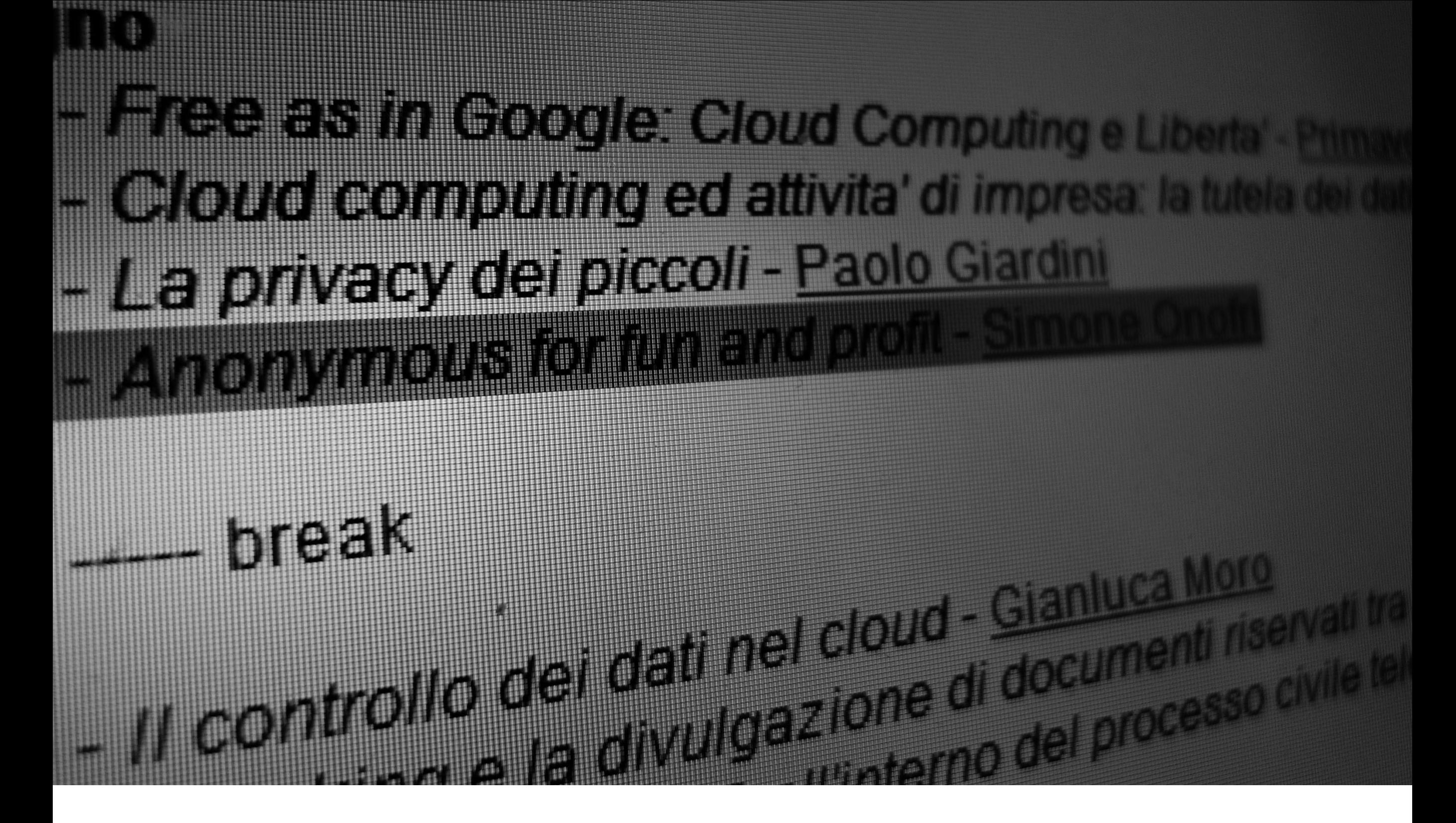

#### Cos'è l'identità

Dall'identità analogica a quella digitale...

## "le più grandi minacce per la tua sicurezza sono il **social engineering, i tuoi comportamenti** e rivelare il tuo **indirizzo IP**"

Anonymii

(Anonymous – the uber-secret handbook)

"Essa è **tutto ciò che caratterizza ciascuno di noi**  come individuo singolo e **inconfondibile**"

> Giovanni Jervis (che cos'è l'identità?)

"caratteristiche della **faccia** \*…+ **l'età**, lo **stato civile**, la **professione**, il **livello culturale** e l'appartenenza ad una certa fascia di reddito [...] lo stile costante del [...] comportamento"

> Giovanni Jervis (che cos'è l'identità?)

"**tutto ciò che egli può chiamare suo**,non solo il suo corpo e le sue facoltà psichiche, ma i **suoi abiti**, ed la **sua casa** ma anche **sua moglie**, i **suoi amici**, i **suoi bambini** e i suoi biglietti di **banca**"

> Giovanni Jervis (che cos'è l'identità?)

![](_page_11_Picture_0.jpeg)

identità fisica (0-1700\*) **riconoscimento visivo**

![](_page_12_Picture_0.jpeg)

identità fisica (0-1700\*) **riconoscimento visivo**

![](_page_13_Picture_0.jpeg)

identità documentale (1800-1980\*)

**riconoscimento visivo e documento cartaceo con fotografia**

![](_page_14_Picture_0.jpeg)

#### identità elettronica (1980-2011\*) **id+passsword con stringa di dati**

### "Identità elettronica vs. identità fisica **solo stringa di dati**"

...e dunque?

## "**dove si trovano i dati** [...] e se vengono copiati anche temporaneamente [...] o **trasmessi in rete**"

Marco A. Calamari (Corso pratico di paranoia)

![](_page_18_Picture_0.jpeg)

…e i dati nella cloud sono distribuiti

### "la **paranoia** è una **virtù**"

![](_page_20_Picture_0.jpeg)

Paranoie tecniche | Cosa succede quando visitiamo un motore di ricerca\*

## abbiamo in mente una cosa…

## (lettura del pensiero)

## ...inseriamo il testo nel dispositivo...

### "Software malevolo che traccia quello che scrivi in campio di emoticons grauite"

Google Chrome (Incognito)

**Without KeyScrambler** 

![](_page_25_Picture_1.jpeg)

**With KeyScrambler** 

![](_page_25_Picture_3.jpeg)

KeyScrambler - come funziona

![](_page_26_Picture_0.jpeg)

KeyScrambler - esempio

## ... il tutto viene ripresentato sullo schermo...

# "Fai attenzione alle persone che sono dietro di te"

Google Chrome (Incognito)

![](_page_29_Picture_0.jpeg)

**United States [Change]** 

![](_page_29_Figure_4.jpeg)

3M - Schermi a protezione della privacy

# …le informazioni richieste vengono salvate sul dispositivo…

"le informazioni non appariranno nella cronologia, non verranno salvati I cookie o le ricerche effettuate e non verranno lasciate ulteriori tracce sul computer"

> Google Chrome (Incognito)

"Navigate sempre nella Modalità Privata così da lasciare meno tracce della navigazione sul vostro disco fisso"

> Anonimii (Anonymous – the uber-secret handbook)

### "Cifrate il vostro disco fisso"

Anonimii (Anonymous – the uber-secret handbook)

## ...la richiesta viene inviata...

"I provider internet e delle aziende che tengono traccia delle pagine che visiti"

> Google Chrome (Incognito)

## "Riflettendo su quale VPN, pensa innanzitutto alla legislazione di quella nazione"

Anonimii (Anonymous – the uber-secret handbook)

![](_page_37_Picture_0.jpeg)

#### Alcuni provider VPN

## "Tor non cifra i dati che invii. Ma nasconde il tuo IP tramite una serie di Proxy a catena "

Anonimii (Anonymous – the uber-secret handbook)

![](_page_39_Picture_0.jpeg)

EFF - Come funziona TOR

## "Utilizzate **più livelli** di sicurezza possibili. La questione **non è se essere paranoici ma quanto esserlo**"

Anonimii (Anonymous – the uber-secret handbook)

![](_page_41_Picture_0.jpeg)

Without Sniff Joke  $\begin{tabular}{ll} \multicolumn{2}{l}{{\color{blue}{\bf -i}}} & \multicolumn{2}{c}{{\color{blue}{\bf -i}}} & \multicolumn{2}{c}{{\color{blue}{\bf -i}}} & \multicolumn{2}{c}{{\color{blue}{\bf -i}}} & \multicolumn{2}{c}{{\color{blue}{\bf -i}}} & \multicolumn{2}{c}{{\color{blue}{\bf -i}}} & \multicolumn{2}{c}{{\color{blue}{\bf -i}}} & \multicolumn{2}{c}{{\color{blue}{\bf -i}}} & \multicolumn{2}{c}{{\color{blue}{\bf -i}}} & \multicolumn{2}{c}{{\color{blue}{\bf -i}}} & \mult$  $\frac{1}{2} \left\| \mathbf{r} - \mathbf{r} \right\|_2^2 \leq \frac{1}{2} \left\| \mathbf{r} - \mathbf{r} \right\|_2^2$  $\frac{1}{2} \left( \frac{1}{2} \right) \left( \frac{1}{2} \right) \left( \frac{1}{2} \right)$  $\frac{1}{2} \left( \frac{1}{2} \right) \left( \frac{1}{2} \right) \left( \frac$ エア・マッシュア・マーケーターダーダー  $-\infty$ 

![](_page_41_Picture_2.jpeg)

#### SniffJoke

![](_page_42_Figure_0.jpeg)

![](_page_42_Picture_1.jpeg)

1024x768, centro, wallpaper 1024 x 768 - 127k - jpg

![](_page_42_Picture_3.jpeg)

nature-orage-sydney.jpg 800 x 600 - 86k - jpg

![](_page_42_Picture_5.jpeg)

Mother Nature ... 500 x 375 - 36k

![](_page_42_Picture_7.jpeg)

... Earth Nature 500 x 375 - 123k - jpg

![](_page_42_Picture_9.jpeg)

Nature 550 x 400 - 36k - jpg

#### SniffJoke - OFF

Web Immagini Maps News Video Gmail altro o

SniffJoke - ON

...prima il dns...

```
E Frame 28 (73 bytes on wire, 73 bytes captured)
\mathbb E Ethernet II, Src: 00:ff: (00:ff: ), Dst: 00:ff:
                                                                           (00:ff:⊞ Internet Protocol, Src: 76.247 (76.247), Dst: 79.157 (
                                                                         79.157)⊞ User Datagram Protocol, Src Port: 50097 (50097), Dst Port: domain (53)
Domain Name System (query)
   FResponse In: 29]
   Transaction ID: 0x4737
 E Flags: 0x0100 (Standard query)
   Questions: 1
   Answer RRs: 0
   Authority RRs: 0
   Additional RRs: 0
 □ Queries
   □ www.google. type A, class IN
       Name: www.google
       Type: A (Host address)
       Class: IN (0x0001)
```
#### **Richiesta DNS**

### "Utilizzate servizi DNS **liberi** e **non-censurati**"

Anonimii (Anonymous – the uber-secret handbook)

### "Utilizzate servizi DNS **liberi** e **non-censurati**"

Anonimii (Anonymous – the uber-secret handbook)

### 87.118.100.175 94.75.228.29 62.75.219.7 87.118.104.203 62.141.58.13 87.118.109.2

Server DNS offerti dalle "Privacy Foundation" Tedesca e Svizzera

## ... poi viene visualizzata la pagina del motore...

### "non sappiamo abbastanza di te"

Eric Schmidt (Google CEO Interview)

![](_page_51_Picture_0.jpeg)

![](_page_51_Figure_1.jpeg)

**Scroogle** 

## ...e le informazioni vengono salvate sui server...

20110602 16:17:19 POST: GET: anno=2011,mese=6,filter=1, index.php 127.0.0.1 Mozilla/7.0 (Macintosh; U; Intel Mac OS X 10.8; en-US; rv:1.8.0.7) Gecko/2011020614 Firefox/7.0.6

Un log di un webserver

### there is no patch for human stupidity

Paranoie Sociali Cosa succede quando scriviamo su una piattaforma sociale

"Non rilasciate informazioni personali su canali pubblici, potrebbe leggerlo tua madre come la Polizia"

> Anonimii (Anonymous – the uber-secret handbook)

...prendiamo un blog...

"sto **passando il Natale a Gaeta** con mia moglie e la mia famiglia **(genitori + fratello**  gemello), e quindi [...]. Mia madre [...] ha sfornato i piatti tipici del paese: tielle, broccoli e salsiccia, carciofi e cappuccia, spaghettate ai frutti di mare"

## "Sì sì, ora arrivo al sodo! Ecco, innanzitutto vi annuncio che **in autunno diventerò papà**: mia **moglie aspetta un maschietto** ed al momento è al **5° mese**."

## "Poi **mi sono ritrovato a cambiare**  casa e città [...] un lieve inconveniente di salute [...] al quale dovrò **ancora** dedicare qualche piccola attenzione."

![](_page_60_Picture_0.jpeg)

### Paranoie varie...

... perchè non è se essere paranoici, ma quanto esserlo...

![](_page_61_Picture_0.jpeg)

…protezione delle conversazioni telefoniche…

## Privatewove

![](_page_62_Picture_1.jpeg)

![](_page_62_Picture_2.jpeg)

#### PrivateWave - PrivateGSM e PrivateServer

...telecamera coperta...

![](_page_64_Picture_0.jpeg)

#### adesivo sulla webcam

#### Riferimenti

**Anonymii** (Anonymous – the uber-secret handbook) **Marco A. Calamari** (Corso pratico di paranoia) **Giovanni Jervis** (che cos'è l'identità?) **Marco Strano** (nuovi sviluppi della cybercriminologia)

### Collegamenti

**E-privacy** http://e-privacy.winstonsmith.org/ **German Privacy Foundation** http://server.privacyfoundation.de/ **International Crime Analysis Association** http://www.criminologia.org/ **KeyScambler** http://www.qfxsoftware.com/ **PrivateWawe** http://www.privatewave.com/ **Scroogle** http://www.scroogle.org/ **SniffJoke** http://www.delirandom.net/sniffjoke/ **SwissVPN** http://www.swissvpn.net/ **TOR** http://www.torproject.org/ **TrueCrypt** http://www.truecrypt.org/ **VpnTunnel** http://www.vpntunnel.se/

#### Grazie

Simone Onofri

simone.onofri@techub.it

http://www.techub.it

![](_page_67_Picture_4.jpeg)